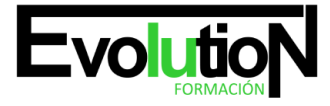

# **CREA TU PRIMERA APLICACIÓN PARA ANDROID Y HTML5**

**SKU:** EVOL-6624-iNO-B | **Categorías:** [INFORMÁTICA Y COMUNICACIONES,](https://formacion.cursosbonificadosevolution.es/categoria-curso/informatica-y-comunicaciones) [Programación y Desarrollo](https://formacion.cursosbonificadosevolution.es/categoria-curso/informatica-y-comunicaciones/programacion-y-desarrollo)

## **INFORMACIÓN DEL CURSO**

**Horas** [50](https://formacion.cursosbonificadosevolution.es/horas/50)

**Acreditado por Universidad** [NO](https://formacion.cursosbonificadosevolution.es/acreditado-por-universidad/no)

**Créditos ECTS** [0](https://formacion.cursosbonificadosevolution.es/creditos-ects/0)

CURSO DE ESPECIALIZACIÓN

#### **Objetivos**

Hoy en día es de vital importancia el manejo de Móviles, así como las numerosas aplicaciones para los Sistemas Android. Con la formación adquirida en este Curso Online Crea Tu Primera Aplicación Para Android y HTML5 le alumno conseguirá realizar su primera aplicación utilizando el lenguaje de Programación HTML5.

#### **Contenidos**

#### **UNIDAD DIDÁCTICA 1. CONCEPTOS BÁSICOS DE PROGRAMACIÓN**

- 1. Introducción
- 2. Estructuras de decisión
- 3. Estructuras lógicas
- 4. Estructuras de repetición
- 5. Definir funciones
- 6. Llamadas a funciones
- 7. Ámbito de las variables

### **UNIDAD DIDÁCTICA 2. MÓVILES**

- 1. Introducción
- 2. Diseño web para teléfonos móviles con HTML5, CSS3 y Jquery mobile
- 3. Media Queries
- 4. Local Storage
- 5. Frameworks para la programación de aplicaciones móviles basadas en HTML
- 6. Publicar una aplicación en Google Play
- 7. Actividad Práctica

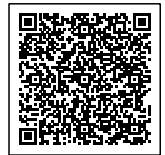

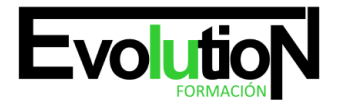

# formacionevolution.es

#### **UNIDAD DIDÁCTICA 3. INSTALACIÓN**

- 1. Material necesario
- 2. Descarga y configuración de Eclipse
- 3. Descarga y configuración de Android SDK
- 4. Descarga e instalación del ADT
- 5. Descarga e instalación de los Platforms tools

#### **UNIDAD DIDÁCTICA 4. ESTRUCTURA BÁSICA DE UN PROYECTO EN ANDROID**

- 1. Creación de un nuevo proyecto en Android
- 2. Estructura de capetas de un proyecto Android
- 3. Componentes de una aplicación Android
- 4. Ejemplo de una pequeña aplicación Android

## **UNIDAD DIDÁCTICA 5. ENTORNO DE TRABAJO ECLIPSE PARA ANDROID**

- 1. Introducción
- 2. Herramientas integradas del SDK
- 3. Editores de código
- 4. Android Virtual Device (AVD)

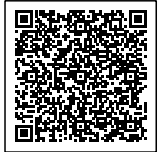